Adobe Photoshop 2021 (Version 22.4.1) [2022-Latest]

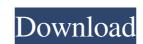

Adobe Photoshop 2021 (Version 22.4.1) Crack+ With Key [Updated] 2022

Introducing Photoshop The program's name is appropriate. If you have ever seen photos on the back of camera boxes or in ads, you know that Photoshop gives you more tools to make any image look that much more attractive. You can crop an image from any border to a point that you like, or distort the image as you like it, crop and then resize again. You can create a border to shape your photo, add text to and/or outline it, or cut out part of the image. Photoshop includes brushes that you apply to the image to change the appearance of the underlying pixels and make it more professional looking. There are effects available to change the way the image looks that you can use instead of brushes. In addition to using its own tools, Photoshop makes it easy to use third-party applications such as Adobe Bridge, Adobe Camera Raw, Adobe Lightroom, and Adobe Bridge to pre-process the image to give it a more professional look. Photoshop comes with a complete collection of over 3,000 images, such as a painting, an abstract picture, a photo with mixed colors, and many more. You can choose an image from the templates and drag it into your workspace, or you can download images from the Adobe Stock.

## Adobe Photoshop 2021 (Version 22.4.1) Crack Incl Product Key

When Can You Use Elements? When you first purchase Photoshop Elements, you will receive a serial number and a certificate on Adobe.com. If you have an ID card from a school or university, you can use that to enter the serial number. As long as you keep the certificate and the serial number in a safe place, you can use Photoshop Elements in any of the following ways: 1. Run the software on any computer that has an internet connection, and that has a USB port. 2. Use a device that is connected to the computer running Photoshop Elements and uses the same serial number. The device must be running Windows, macOS or Ubuntu. 3. Install the software on your phone, tablet or other mobile device. The device must be running Windows, macOS or Android, as they have the most modern version of the software available. You can download and install the software for free. You must have an Adobe ID account to make the software available. When you first purchase a digital camera, you can use a software called Photoshop Elements. You can install the software on a desktop computer, laptop, or a smartphone. Then, use it to take and edit photos. After you have finished working on the photos, you can upload them to your camera or a computer that can connect to the internet. You do not need to have a paid software license to use Photoshop Elements. If you have Photoshop Elements, you can create or edit images. You only need to pay for Photoshop Elements if you want to download files that have been edited in the program. Before You Begin If you are a beginner, we recommend that you do not use Photoshop Elements. Photoshop and Elements have many features in common. You can still take and edit photos using Elements if you first learn how to use Photoshop and then use Photoshop Elements to edit your images. Tips When you first download the software, you will be able to use the software for 30 days. After you download it, there is a question that you will be asked to answer, including your Adobe ID. You can use your Adobe ID to unlock the software. See "Create an Adobe ID.". Some applications for smartphones, tablets and other mobile devices have a built-in camera that automatically takes photos. If you are using Photoshop Elements or another program to edit the photos from your digital camera, you may need to change the setting on your camera to switch to photo mode. 8ce3bd8656

## Adobe Photoshop 2021 (Version 22.4.1)

A longtime goal of epic games is to get players to kill each other, and if you ask Twitter's Vlambeer, that's exactly what they're setting out to do with a new game called Death by Video Game, as The Guardian reports. The game is still in early stages, but its developer, Nels Anderson, says it's basically a Call of Duty-style shooter that will encourage players to "cause as much chaos, death, and destruction as possible" and allow them to "quite literally [kill] each other." "You're physically playing a video game in a violent way." "You're physically playing a video game in a violent way. I just realized that," Anderson told The Guardian. "Maybe we need more games like that." In a way, Death by Video Game is the antithesis of Game Dev Story, an indie hit that pits you and other players against each other in a game where all the enemies are rabidly trying to murder you, and where every single one of your decisions is made in a quest to maximize its overall win. Game Dev Story isn't a shoot-'em-up, but the concept of wanting to play a game like Call of Duty isn't a new one. In 2016, Fortnite caught the nation's attention by allowing players to kill each other in a game of "Capture the Flag." But Death by Video Game is the first time Vlambeer — a studio that was responsible for the 2003 hit games Ridiculous Fishing and Episodic — is attempting to make a game where physical violence becomes a goal. "It's impossible to see that as a negative — it's an incredible value," Vlambeer told The Guardian. "Maybe there's room for that kind of work in video games. What if you could play more interesting games?" Asian production largely under threat 8/1/2012 On the back of their strong growth over the last several years, one of the best performing markets in the world in recent years will be in danger of coming to a halt over the next few years. Under the guise of a broadening economic recovery, global manufacturing seems to be under threat from the eurozone, America and Japan, the weakest link in the region

## What's New in the Adobe Photoshop 2021 (Version 22.4.1)?

System Requirements For Adobe Photoshop 2021 (Version 22.4.1):

NVIDIA GeForce GTX 970 or AMD Radeon R9 290 or higher Intel Core i3-5010 or AMD Athlon II X4 840 or higher 4 GB RAM Screen Resolution: 1280x800 Windows 10 or higher Steam GOG.com Account DRM is necessary to play this game You are using my modified GOG Galaxy code. I want to say thanks to @Altreus and @shafi for their help making this release possible. A lot of time has

Related links:

https://mentoring4good.com/wp-content/uploads/2022/07/Photoshop\_2022\_Version\_230.pdf https://matzenab.se/wp-content/uploads/2022/07/Adobe Photoshop CC 2018 Final 2022.pdf http://findmallorca.com/adobe-photoshop-2021-latest/ https://bmanadvocacy.org/wp-content/uploads/2022/07/Photoshop\_2021\_Version\_225.pdf http://www.divinejoyyoga.com/wp-content/uploads/2022/07/virqui.pdf https://platform.blocks.ase.ro/blog/index.php?entryid=6407 https://remcdbcrb.org/wp-content/uploads/2022/07/glenleth.pdf https://americap2.nyc3.digitaloceanspaces.com/upload/files/2022/07/DcQBIanp16FnH7zb4YWR\_01\_4d806e968a4fc5e54ac7ff33c8896fdd\_file.pdf http://www.mtcnational.com/sites/default/files/webform/Photoshop-CC-2019-version-20.pdf http://marrakechtourdrivers.com/advert/adobe-photoshop-cc-2015-2022-latest/ https://www.careerfirst.lk/sites/default/files/webform/cv/bangghil587.pdf http://lms.courses4u.in/blog/index.php?entryid=7157 https://stompster.com/upload/files/2022/07/ZtGK4A1thakw3gxoM7KP\_01\_2d874ce07aac2023398609ed0f5084f1\_file.pdf https://www.careerfirst.lk/sites/default/files/webform/cv/philnem680.pdf https://bastakiha.ir/wp-content/uploads/2022/07/revkaul.pdf https://teenmemorywall.com/adobe-photoshop-2021-version-22-4/ https://servicedesk.louisiana.edu/system/files/webform/jakqmau114.pdf https://cameraitacina.com/en/system/files/webform/feedback/dawaned27.pdf http://www.ubom.com/upload/files/2022/07/vEPxdFTHCkwDX3FSnt4F\_01\_2d874ce07aac2023398609ed0f5084f1\_file.pdf https://ehr.meditech.com/system/files/webform/resumes/Adobe-Photoshop-CS4\_0.pdf